## Des panneaux

Consigne : Recopier la procédure panneau ci-dessous, puis l'utiliser pour réaliser les figures suivantes.

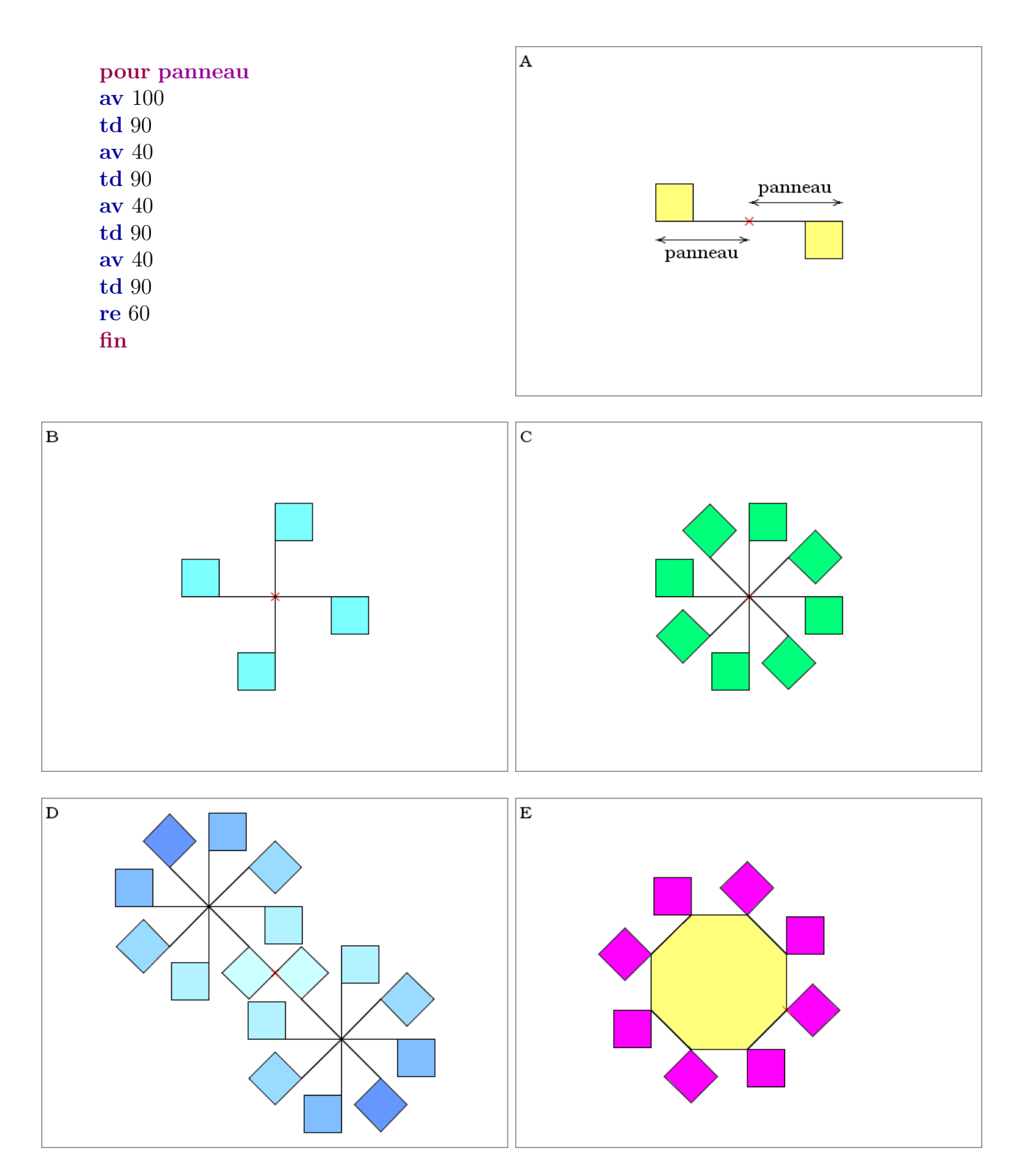